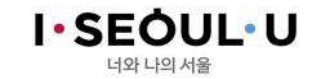

## 서울특별시 지방보조금<br>미가ㅂㅈㅅኑ어ㅈኑ 제 민간보조사업자 제로페이 사용안내<br>-

### 2019.4. 기획조정실 재정균형발전담당관

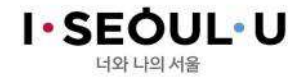

### 지방보조금 제로페이 사용 개요(1)

- $\bullet$  목적
	- 지방보조금 집행에 있어 제로페이 사용을 확대하여 소상공인・자영업자 지원 및 지역경제 활력 제고
- 대상사업 (※국고보조제외)
	- 시비보조사업 중 보조금관리시스템(With Woori)을 사용하는 민간보조사업
	- 공공보조와 같이, 자치구를 통해 민간으로 교부될 경우에도 보조금시스템 및 제로페이를 사용할 수 있도록 독려
- 사용시기 : 2019. 4. 15. 이후

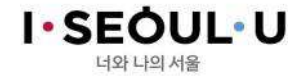

# 지방보조금 제로페이 사용 개요(2)

- <u>시스템 주요기능</u>
	- 보조금 전용계좌와 연결된 제로페이 사용시 시·자치구 보조금관리 시스템에 지출내역 자동 연계, 지출결의 및 모니터링 지원
- 법인용 제로페이 사용 절차

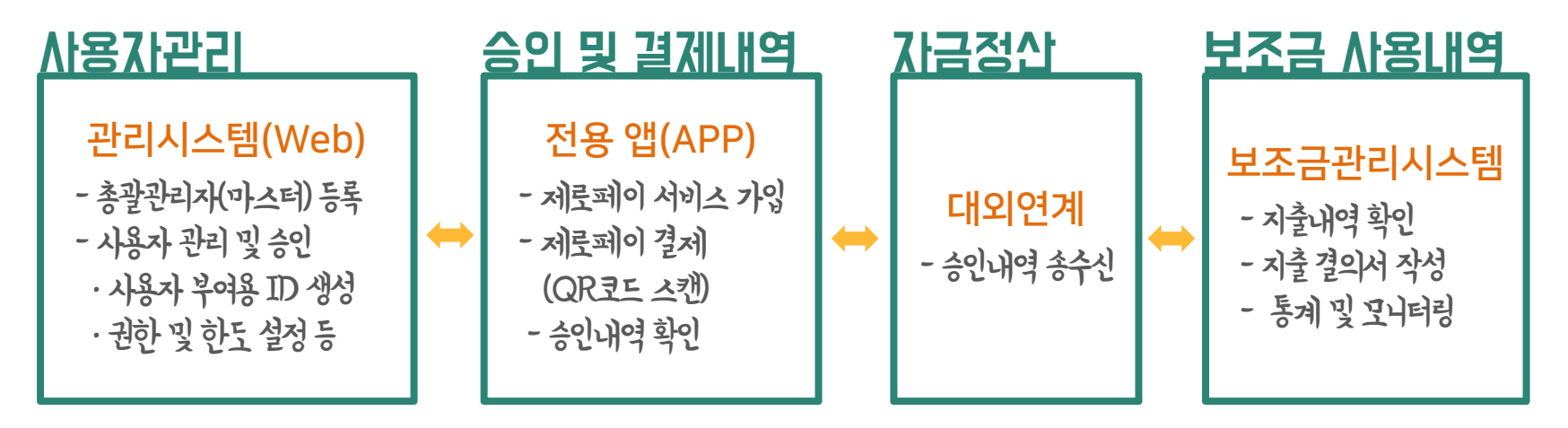

※ 개인보조사업자는 총괄관리자가 별도 존재하지 않아 '사용자 관리' 부분 생략

#### **I**.SEOUL.U 너와 나의 서울 ★중요★보조사업 단계별 제로페이 사용 가이드라인

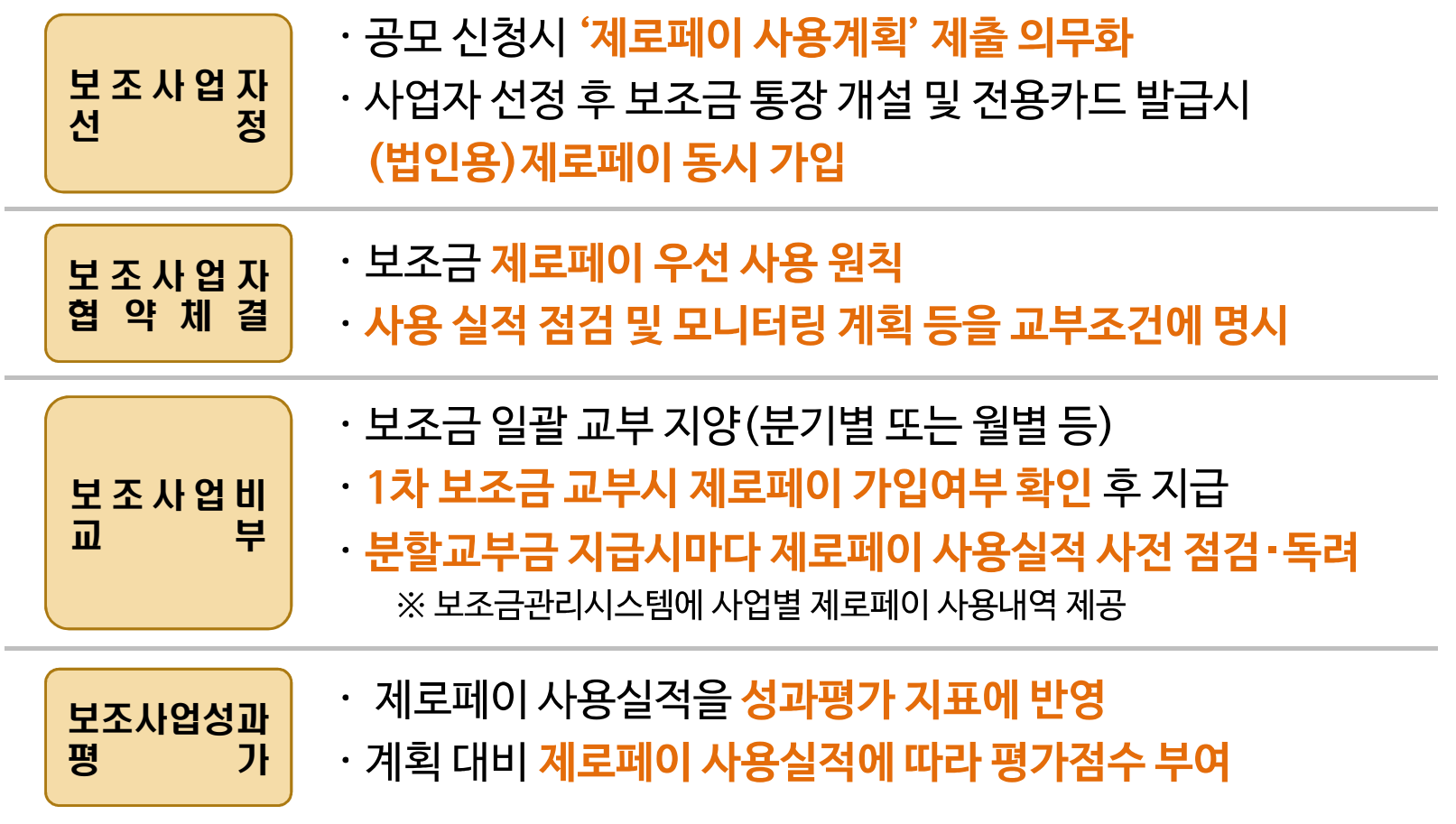

서울특별시 재정균형발전담당관

※ 기 사업자 선정·협약 완료된 사업은 협약 변경 또는 지침에 준한 적극적 관리 및 사용 독려

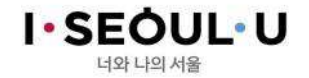

### **\*\*\*\*\*\*** 보조사업부서 협조사항

- 보조사업자 제로페이 **사용방법 안내 및 사용 독려**(개인/법인 구분)
	- '지방보조금 민간보조사업 사용 매뉴얼' 참조
- 보조사업자 모집 공고시 제로페이 사용계획서 제출 안내
	- '지방보조금 사용계획서(서식)' 개정안 참조
- 협약체결시 제로페이 우선 사용 원칙 및 실적 점검계획 명시
	- '지방보조금 표준협약서(서식)' 개정안 참조
- 보조금 통장 개설 및 전용카드 발급 시, 제로페이 동시 가입 안내
- 
- 
- 
- 
- 
- 
- 보조금 교부시 제로페이 가입여부 및 제로페이 사용실적 점검
- 

- 보조사업자 주 거래처 대상 제로페이 가맹점 가입 안내
- 보조금관리시스템에서 확인 가능(통계관리)

- 제로페이 가맹점 가입안내서 참조

서울특별시 재정균형발전담당관